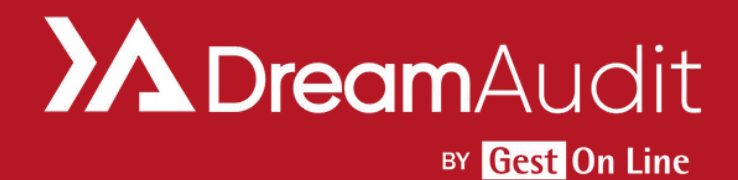

# Formation DreamAudit Niveau 1 - À distance

## **1. Personnes concernées et prérequis**

Personnes concernées : Les commissaires aux comptes et leurs collaborateurs ayant des bases en audit

Prérequis : Aucun

## **2. Objectifs**

Être en mesure d'utiliser l'application DreamAudit pour la réalisation des missions de contrôle légal des comptes.

### **3. Contenu du stage**

- Création de compte et authentification : Création d'un compte, authentification classique et à deux facteurs, page d'accueil connectée, envoi d'un feed-back

Fonctions d'administration: Création de collaborateurs, présentation des rôles, édition du cabinet et gestion des souscriptions, saisie d'un moyen de paiement

- Création de dossier
- Réalisation d'une mission d'Audit :
	- ° Page d'accueil du dossier
	- ° Import de données comptables
	- ° Widgets
	- ° États financiers
	- ° Messagerie interne
	- ° Matrice des risques
	- ° Barre de recherche
	- ° Elaboration des programmes de travail
	- ° Suivi de la mission
	- ° Dossier de révision Dossier Permanent
	- ° Génération de documents
	- ° Approche par les risques
	- ° Ajout de pièces jointes
	- ° Dossier de contrôle interne
	- ° Export d'une feuille de travail PDF
	- ° Données financières

Exemple d'accompagnement personnalisé possible : la supervision, la personnalisation de démarche d'audit, le partage du dossier avec le client, la messagerie interne et l'assistant d'extraction.

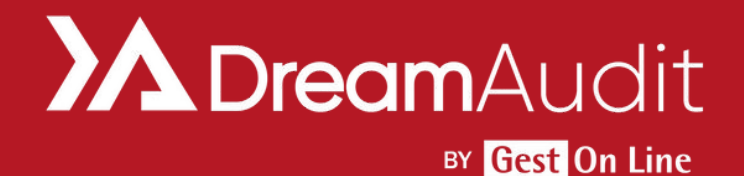

## Formation DreamAudit Niveau 1 - À distance

### **4. Méthode pédagogique**

La pédagogie sera active et participative. Elle alternera les apports d'information du formateur et la présentation des différentes fonctionnalités à travers un dossier de formation.

Une fois le contenu du stage terminé, le temps restant sera consacré à aborder des sujets choisis par le client (voir liste exemple plus haut).

### **5. Déroulement du stage**

Durée : 3 heures - Enseignement à distance

#### **6. Suivi et évaluation**

Un premier questionnaire sera réalisé en début de formation.

Une évaluation finale sera effectuée au travers d'un questionnaire de 10 affirmations à choix multiples. Ce questionnaire est réalisé individuellement en fin de journée ou dans les journées suivantes. Les connaissances seront considérées comme acquises à partir de 7 bonnes réponses sur 10.

## **7. Accessibilité**

L'ensemble de nos formations sont accessibles aux personnes en situation de handicap.

Notre référent handicap est à votre disposition pour toutes demandes de préconisations et/ou d'adaptations spécifiques nécessaires à la formation.

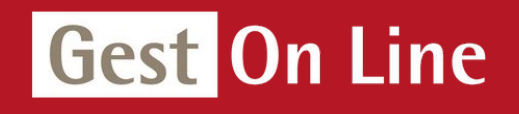

GEST ON LINE SAS - 151 rue de la Forge - ZA les Roquassiers - 13300 Salon-de-Provence Tél. : +33 (0)4 90 56 42 33 Mail : [contact@gestonline.com](mailto:contact@gestonline.com) SAS au capital de 250 000 € - 430 033 068 R.C.S. Salon-de-provence - SIRET 430 033 068 00049 Numéro TVA : FR 89430033068 - Code NAF 5829C Organisme formateur sous le numéro : 931 311 63 213